## Get all the support you need

ICT Trainings offers lots of support to help you prepare for your future.

Find a wide range of support, including official ICT preparation materials –

www.icttrainnings.com/

Find quizzes and learning tips on our Facebook page – www.facebook.com/ICTtrainingsLahore

## Register now

You can take the course in a class or online on computer.

Step 1: Visit ICT Trainings Centre

Choose from over 50 courses.

Step 2: Choose from over 50 Courses

Find out about registering, costs and preparation courses.

Step 3: Choose your starting date and time

We have dates every month – and you can register just one week before taking your course.

## Find out more at www.ict-trainings.com

# Show you are serious about your career

Join millions of people that have selected IT and using in official/daily chores.

ICT Certificates to show they have the work-focused

IT and Telecom skills for career success. These high-quality international courses are developed by Industry leading professionals

Boost your employability – get the IT skills you need to access the best jobs.

Excel in business-related studies with proven IT skills.

Recognized by top local & multinationals as a quality delivering educational institution.

## Contact us

**ICT Trainings Lahore** 

349 H/3, Johar Town Lahore Punjab Pakistan

Cell: +92 321 3499131

LandLine: +92 42 35951406-7

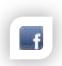

Find us:

website: ict-trainings.com
http://facebook.com/ICTtrainingsLahore
email: info@ict-trainings.com
www.ict-trainings.com/curriculum/sqlserver-leaflet.pdf

ICT develop and produce the most valuable range of qualifications for learners of IT and Telecom.

Over 20000 students trained in Two Decades.

Universities, employers, government, ministries and other organizations recognize us as valuable partner.

ICT Trainings Institute – Engineering Your Career

## SQL Server

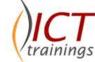

#### Course Guide

SQL Server offers the right edition to meet your needs, including Enterprise for mission critical applications, enterprise business intelligence and data warehousing; Business Intelligence for self-service and corporate business intelligence; and Standard for basic database, reporting and analytics capabilities.

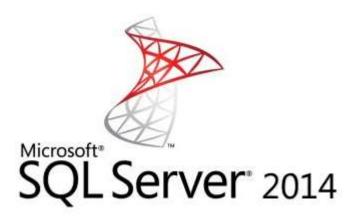

## Microsoft is globally accepted exam

The Microsoft exams are trusted and accepted by leading employers, educational institutions and governments worldwide.

For a full list of organizations using these market-leading exams, go to www.microsoft.com/learning

#### **SQL Server Course Contents**

SQL Server training curriculum is carefully designed to meet the requirements of Microsoft exam: Querying Microsoft SQL Server 70-461. Course helps developing strong understanding of Microsoft SQL Server and development foundation.

#### Introduction to Microsoft SQL Server 2014

- The Basic Architecture of SQL Server
- SQL Server Editions and Versions
- Getting Started with SQL Server Management Studio

## Introduction to T-SQL Querying

- Introducing T-SQL
- Understanding Sets
- Understanding Predicate Logic
- Understanding the Logical Order of Operations in SELECT statements

## Writing SELECT Queries

- Writing Simple SELECT Statements
- Eliminating Duplicates with DISTINCT
- Using Column and Table Aliases
- Writing Simple CASE Expressions

## Querying Multiple Tables

- Understanding Joins
- Querying with Inner Joins
- Querying with Outer Joins
- Querying with Cross Joins and Self Joins

## Sorting and Filtering Data

- Sorting Data
- Filtering Data with a WHERE Clause
- Filtering with the TOP and OFFSET-FETCH Options
- Working with Unknown and Missing Values

## Working with SQL Server 2014 Data Types

- Introducing SQL Server 2014 Data Types
- Working with Character Data
- Working with Date and Time Data

## Using DML to Modify Data

- Inserting Data
- Modifying and Deleting Data

## Using Built-In Functions

- Writing Queries with Built-In Functions
- Using Conversion Functions
- Using Logical Functions
- Using Functions to Work with NULL

## Grouping and Aggregating Data

- Using Aggregate Functions
- Using the GROUP BY Clause
- Filtering Groups with HAVING

## Using Subqueries

- Writing Self-Contained Subqueries
- Writing Correlated Subqueries
- Using the EXISTS Predicate with Subqueries

## Using Table Expressions

- Using Derived Tables
- Using Common Table Expressions
- Using Views
- Using Inline Table-Valued Functions

## Using Set Operators

- Writing Queries with the UNION Operator
- Using EXCEPT and INTERSECT
- Using APPLY

## Using Window Ranking, Offset, and Aggregate Functions

- Creating Windows with OVER
- Exploring Window Functions

## Pivoting and Grouping Sets

- Writing Queries with PIVOT and UNPIVOT
- Working with Grouping Sets

## **Executing Stored Procedures**

- Querying Data with Stored Procedures
- Passing Parameters to Stored Procedures
- Creating Simple Stored Procedures
- Working with Dynamic SQL

## Programming with T-SQL

- T-SQL Programming Elements
- Controlling Program Flow

## Implementing Error Handling

- Using TRY / CATCH Blocks
- Working with Error Information

## Implementing Transactions

- Transactions and the Database Engine
- Controlling Transactions
- Isolation Levels

## Improving Query Performance

- Factors in Query Performance
- Displaying Query Performance Data

#### Querying SQL Server Metadata

- Querying System Catalog Views and Functions
- Executing System Stored Procedures
- Querying Dynamic Management Objects

#### Practical Approach

A real-time examples, will be given throughout the lectures, starting from design, analysis, implementation and maintenance.

www.ict-trainings.com/curriculum/sqlserver-leaflet.pdf